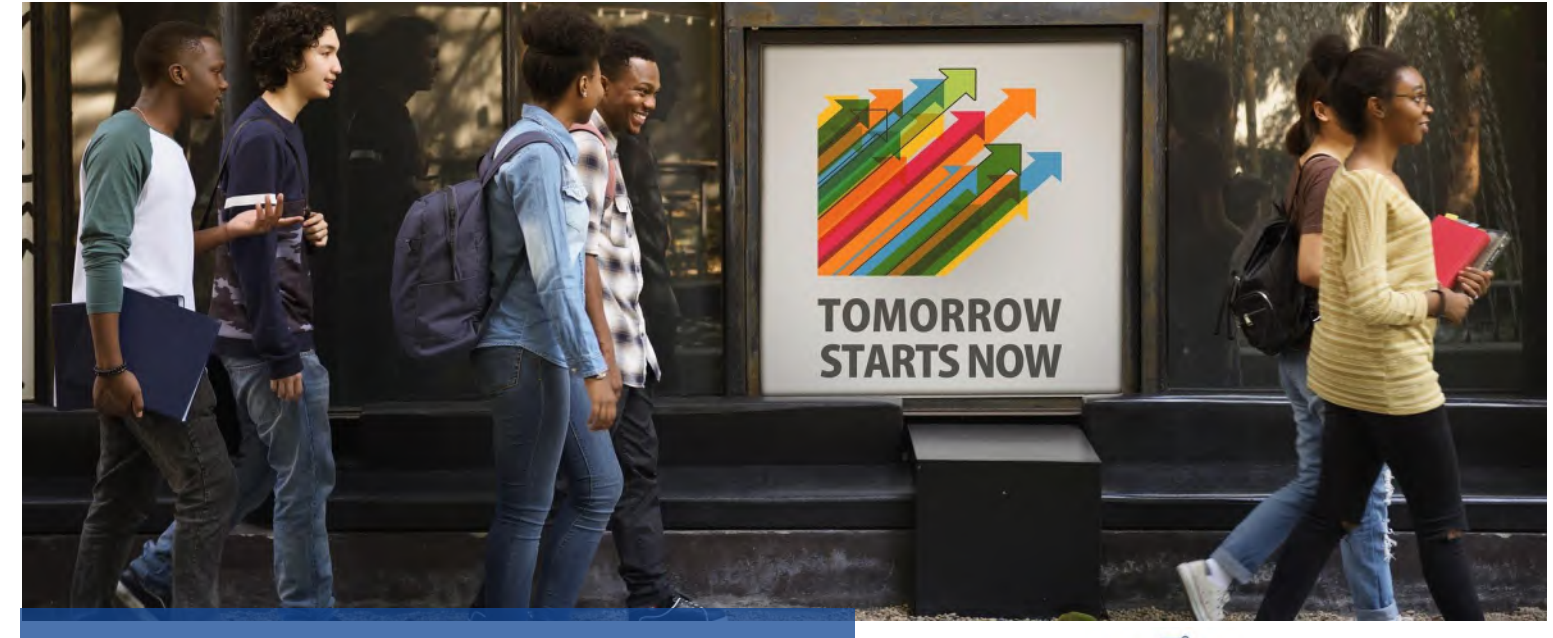

# **CATALOGUE 2023 DES FORMATIONS** www.surendanielyan.com

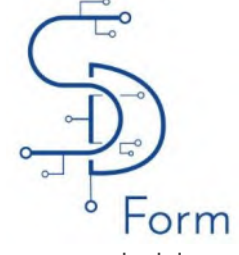

### **FORMATIONS EN INFORMATIQUE & BUREAUTIQUE** • **Maintenance informatique**

**MAINTENANCE-SYSTEMES-RESEAUX**

## **CREATION WEB/CMS**

**PROGRAMMATION WEB**

> **BASE DE DONNEES**

**BUREAUTIQUE / MS OFFICE (Initiation au perfectionnement)**

- **Réseaux informatiques** • **Virtualisation des Systèmes Informatiques** • **Sécurité des systèmes informatiques**
- **Exchange Server Administration**
- **Windows Server Administration**
- **Linux : prise en mains**
- **Création de sites Internet**
- **WordPress**
- **Initiation à la programmation**
- **PHP / MySQL**
- **HTML5 et CSS3**
- **JavaScript**
- **Programmer avec JAVA**
- **SQL**
- **Administration ORACLE**
- **Excel**
- **Word**
- **Access**
- **PowerPoint**
- **Outlook**
- **Libre Office**

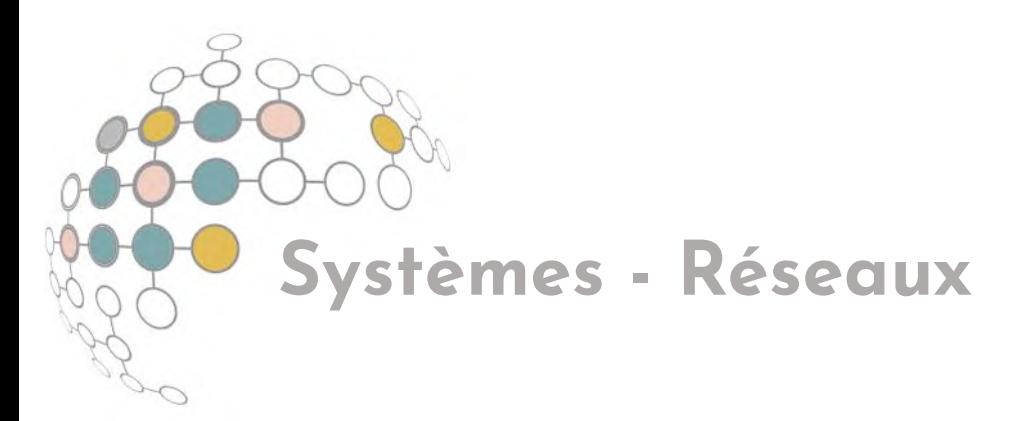

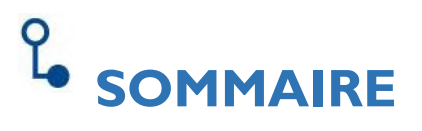

[Maintenance informatique -](#page-2-0) 5 jours [Réseaux informatiques -](#page-4-0) 5 jours [Virtualisation des Systèmes Informatiques](#page-6-0) – 3 jours [Sécurité des systèmes informatiques](#page-8-0) – 3 jours [Exchange Server Administration](#page-10-0) – 3 jours [Windows Server Administration](#page-12-0) - 3 jours [Linux : prise en mains -](#page-14-0) 2 jours

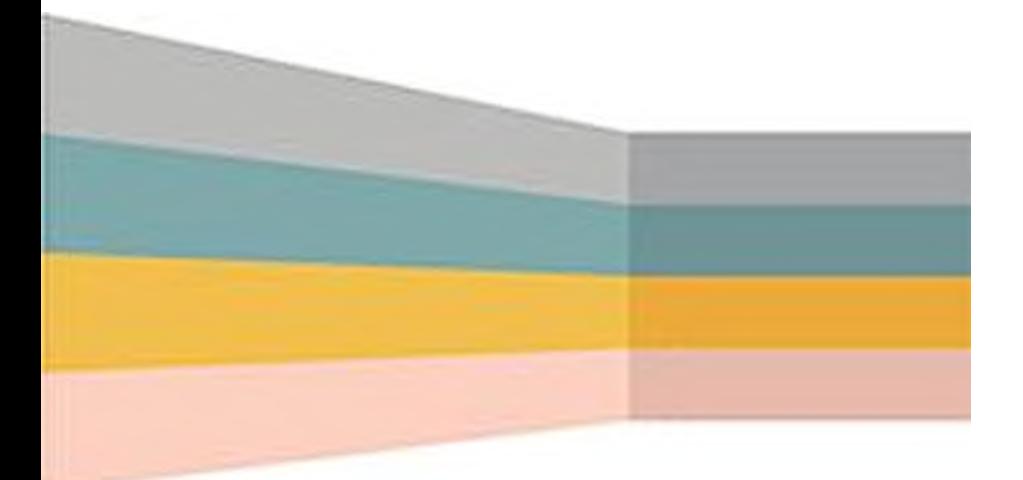

Retrouvez nos formations sur le<https://www.surendanielyan.com/>

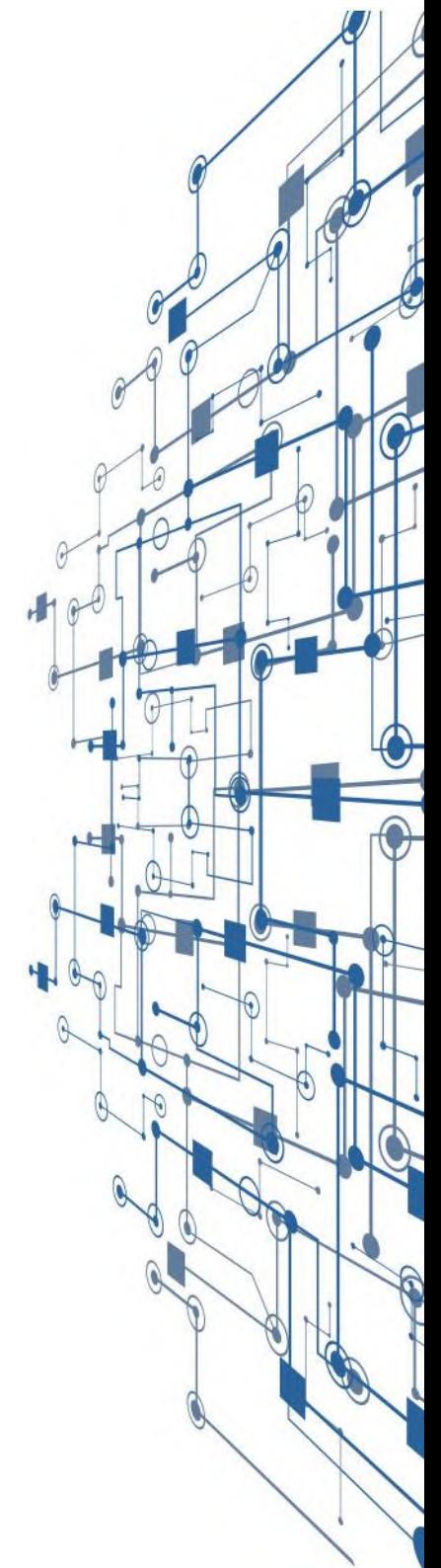

<span id="page-2-0"></span>EMES - RESEAUX · Maintenance Informatique

· Hardware

# **Maintenance** informatique

Installer, configurer, securiser et maintenir à jour le système d'information et les reseaux informatiques de l'entreprise

Connaîssances générales en

Connaissance de l'utilisation d'un système Windows

informatique.

Nous contacter

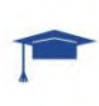

Techniciens ou futurs techniciens chargés des installations d'ordinateurs, administrateurs, responsables techniques

44

2/6 jours (7h/jour) 9h-12h30 - 13h30-17h en présentiel (Intra) ou en distentiel

### **EL** Méthodes pédagogiques

- Besoins et prérequis à valider en amont par un entretien de positionnement avec le formateur
- Evaluation pré-formative à la demande
- Adaptation des modalités pédagogiques
- en fonction des besoins du stagiaires
- Ateliers/Exercices pratiques sur PC
- Mises en application des logiciels de maintenance

с

### Moyens pédagogiques et techniques

- Ordinateur & clé USB sur demande
- Vidéoprojecteur sur demande
- Supports : exercices corrigés,
- accès à la documentation en ligne sur www.sdform.fr

#### **Appréciation des résultats EE**

- Evaluation orale attestant l'acquisition des connaissances
- Questionnaire d'auto-évaluation (QCM) au début, pendant et à la fin de la formation - Exercice de synthèse
- 
- Questionnaire de satisfaction
- Attestation de fin de formation individuelle

### **Encadrement**

**EE** 

 $\circ$ 

Formateur spécialisé en informatique / bureautique  $(exp. prof. > 15 ans)$ 

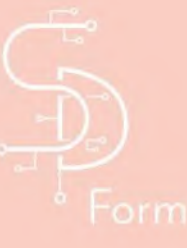

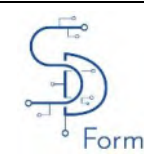

**MAINTENANCE INFORMATIQUE**

**SYSTEMES - RESEAUX** Date: 2023 Version :  $1.01$ 

#### **Objectifs de la formation**

- Apprendre le fonctionnement et la structure du micro-ordinateur.
- Savoir diagnostiquer les principales pannes et dépanner les ordinateurs PC.
- Connaitre et comprendre le rôle de chacun des composants d'un ordinateur PC.
- Apprendre à assembler un ordinateur de toutes pièces

#### **STRUCTURE ET COMPOSANTS DU PC**

- L'écran
- Le clavier / La souris
- L'unité Centrale : Le boîtier, L'alimentation, La carte mère, Le processeur, Le disque dur, La mémoire vive, La carte graphique / vidéo
- Les périphériques
- Savoir reconnaître et analyser les caractéristiques d'un PC (système, mémoire, processeur...)

#### **SAVOIR ASSEMBLER UN PC**

- Montage
- Le Bios

#### **LE SYSTEME D'EXPLOITATION WINDOWS**

- Installer/Réinstaller Windows sur PC
- Partitionner / Reformater un disque dur
- Utilisation d'un CD d'installation de Windows
- Installer et désinstaller des applications
- Le rôle du registre de Windows
- Utiliser Windows en mode « sans échec »
- Les problèmes liés au manque de mémoire de l'ordinateur
- Savoir contourner les protections par mot de passe de Windows
- Diagnostiquer, surveiller et résoudre les problèmes de performance

#### **LES PANNES MATERIELS**

- Reconnaissance de pannes :
- Analyser et diagnostiquer les problèmes
- Les pannes de carte mère, du disque dur, du système audio et vidéo, de la RAM...
- Remplacer une alimentation défectueuse, un disque, une carte mère, de la mémoire,
- Limiter les risques de pannes :
- - Problèmes d'alimentation, de surchauffe...
- Les logiciels utiles pour la maintenance des ordinateurs :
- -Test mémoire, intégrité d'un disque dur, température des composants

#### **LES PANNES LOGICIELS**

- Créer un kit de redémarrage du PC
- Réparer un disque dur défectueux
- Nettoyage du disque dur
- Redémarrer un PC défectueux à partir d'un CD ou Clé USB
- Les problèmes de mise à niveau
- Diagnostiquer, surveiller et résoudre les problèmes de performances
- Récupérer des fichiers et des applications perdus et endommagés
- Savoir utiliser l'aide en ligne
- Système exploitation LINUX

#### **LES SAUVEGARDES**

- Gestion des sauvegardes, restaurer des sauvegardes
- Les outils de sauvegardes automatiques
- Les services de sauvegardes en ligne

#### **LES PERIPHERIQUES**

- Détecter un périphérique défectueux (imprimante, scanner ...)
- Retrouver et réinstaller un pilote/driver.
- Savoir installer une imprimante locale ou en réseau.

#### **VIRUS ET ANTIVIRUS**

- Connaissance des virus et antivirus (dépannage),
- Quelles solutions adopter ?
- Les logiciels, les pares-feux,
- Configuration des mises à jour.

#### **DEPANNER A DISTANCE**

- Prendre le contrôle d'une machine à distance,
- Les solutions de prise de contrôle et de dépannage à distance.

 SUREN DANIELYAN FORMATION – Micro Entreprise – SIRET : 53151085700018 - NAF : 8559A 82 Rue Louis BECKER - 69100 Villeurbanne –

Tél : +33(0)6 60 23 08 31 / E-mail : suren.danielyan@gmail.com

 *Déclaration d'activité enregistrée sous le n° 82691294369 auprès du Préfet de région Rhône Alpes*

<span id="page-4-0"></span>**MES-RESEAUX • Réseaux Informatique** 

· Hardware & Software

**Réseaux** informatiques

Installer, configurer, securiser et maintenir à jour le système d'information et les reseaux informatiques de l'entreprise

Connaître l'environnement PC :

savoir utiliser les principales applications

navigateur internet, bureautique, etc ...).

d'un PC sous Windows (messagerie,

Futurs utilisateurs ou responsables de réseaux. Utilisateurs techniques d'un réseau. Administrateurs et techniciens chargés des installations des postes clients/serveurs.

44

2 / 6 jours (7h/jour) 9h-12h30 - 13h30-17h en présentiel (Intra) ou en distentiel

### **EL** Méthodes pédagogiques

- Besoins et prérequis à valider en amont par un entretien de positionnement avec le formateur
- Evaluation pré-formative à la demande
- Adaptation des modalités pédagogiques
- en fonction des besoins du stagiaires
- Ateliers/Exercices pratiques sur PC
- Mises en application des logiciels de maintenance

### Moyens pédagogiques et techniques

- Ordinateur & clé USB sur demande
- Vidéoprojecteur sur demande
- Supports : exercices corrigés,
- accès à la documentation en ligne sur www.sdform.fr

#### **Appréciation des résultats EE**

- Evaluation orale attestant l'acquisition des connaissances
- Questionnaire d'auto-évaluation (QCM) au début, pendant et à la fin de la formation - Exercice de synthèse
- Questionnaire de satisfaction

Nous contacter

- Attestation de fin de formation individuelle
- 

### **Encadrement**

<u>iee</u>i

 $\circ$ 

Formateur spécialisé en informatique / bureautique  $(exp. prof. > 15 ans)$ 

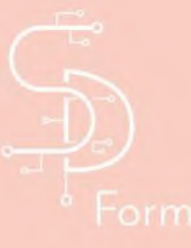

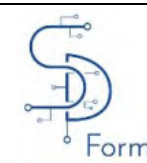

### **RESEAUX INFORMATIQUES**

#### **Objectifs de la formation**

• Acquérir une connaissance pratique et théorique des réseaux informatiques dans un environnement de type microordinateur PC (liaison filaire et WIFI). • Comprendre le rôle des différents matériels et logiciels dans un réseau local. Sont abordées : les techniques d'installation et de configuration des composants d'un réseau local : (câblages, cartes réseaux, protocoles, serveurs d'applications, etc.) et les solutions offertes par un réseau local. • Une formation indispensable pour bien assimiler des bases des réseaux informatiques. **RESEAU ET SYSTEME D'EXPLOITATION**  • Caractéristiques des réseaux PC, • Typologies et interconnexion des réseaux, • Concepts et terminologies, • Utilitaires de maintenance de PC en réseaux, Besoins matériels et logiciels réseaux (poste à poste, adresse MAC...). **INSTALLATION D'UN RESEAU INFORMATIQUE**  Les câbles, les cartes, adressage, les différents serveurs, partage et sécurité, Le matériel utilisé pour les réseaux (LAN et WAN), Principes et règles de câblage, Le sans-fil, Le modem et les différents standards, • Les composants matériels, les produits réseaux filaires et sans-fil (cartes, fibres optiques, routeur, switch, câbles, etc.). **LES SAUVEGARDES DE DONNEES** Locales ou centralisées, automatiques, les supports et les logiciels, Les services et protocoles de haut niveau DNS et DHCP, Le serveur de nom DNS. **SECURITE RESEAU** • Les bases de la sécurité réseau, • Éléments de la sécurité réseau : pare-feu, proxy, sondes, outils de corrélation, etc., • Sécurité des réseaux WIFI : disponibilité, authentification et confidentialité (WEP, WPA, WPA2, EAP, 802.1x, RADIUS). **NOTION DE DOMAINE ET ROLES DES SERVEURS**  • Enregistrements DNS et résolution de noms, Le serveur de configuration DHCP : **PARTAGE DE RESSOURCES** Partager une connexion Internet : notion de proxy, routeur et serveur, • Créer une passerelle Internet, • Administration d'un réseau (notions de base). **VIRTUALISATION** • Création de machines virtuelles, • Virtualisation de la relation client/serveur, Partage de données entre machines virtuelles. **TRAVAUX PRATIQUES :** • **TP1 : réseau Ethernet filaire** Fonctionnement, liaison PC à PC par câble Ethernet croisé et partage des ressources et répertoires. • **TP2 : mise en place d'un réseau filaire (3 postes)** Fonctionnement, mise en place des postes et des switchs, communication entre les machines, groupes de travail, partage des ressources et répertoires et DHCP - IP fixe. • **TP3 : réseau WIFI** Fonctionnement, installation, paramétrage, mise en réseau, communication et problèmes de sécurité. • **TP4 : réseau VPN** Intérêt, fonctionnement et mise en place. • **TP5 : dépannage réseau** Vérification des prises, câbles et carte réseau et des paramètres, outils de dépannage réseau (IPconfig, ifconfig, Ping, Pathping, etc.), problème de pare-feu, problème d'accès au réseau distant et problème de liaison Internet (vérification du modem et des paramètres). • **TP6 : prise de contrôle à distance** Présentation et utilisation d'un logiciel de prise de contrôle à distance, installation et fonctionnement. • **TP7 : caméra IP** Principe de fonctionnement et installation.

> SUREN DANIELYAN FORMATION – Micro Entreprise – SIRET : 53151085700018 - NAF : 8559A 82 Rue Louis BECKER - 69100 Villeurbanne –

> > Tél : +33(0)6 60 23 08 31 / E-mail : suren.danielyan@gmail.com

 *Déclaration d'activité enregistrée sous le n° 82691294369 auprès du Préfet de région Rhône Alpes*

<span id="page-6-0"></span>**EMES - RESEAUX** 

Maintenance Systèmes - Réseaux

· Hardware & Software

**irtualisation des SI** (VMware - ESXi - Hyper-V) 44

Installer, configurer, securiser et maintenir à jour le système d'information et les reseaux informatiques de l'entreprise

Connaîssances générales en

Connaissance de l'utilisation d'un système Windows

informatique.

Nous contacter

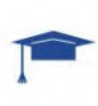

Résposables de réseaux informatiques. Administrateurs réseaux. Techniciens informatiques.

2/6 jours (7h/jour) 9h-12h30 - 13h30-17h en présentiel (Intra) ou en distentiel

### **EL** Méthodes pédagogiques

- Besoins et prérequis à valider en amont par un entretien de positionnement avec le formateur
- Evaluation pré-formative à la demande
- Adaptation des modalités pédagogiques
- en fonction des besoins du stagiaires
- Ateliers/Exercices pratiques sur PC - Mises en application des logiciels de maintenance

#### <u>iee</u>i Moyens pédagogiques et techniques

- Ordinateur & clé USB sur demande
- Vidéoprojecteur sur demande
- Supports : exercices corrigés,
- accès à la documentation en ligne sur www.sdform.fr

O

#### **Appréciation des résultats EE**

- Evaluation orale attestant l'acquisition des connaissances
- Questionnaire d'auto-évaluation (QCM) au début, pendant et à la fin de la formation - Exercice de synthèse
- Questionnaire de satisfaction
- Attestation de fin de formation individuelle

### **Encadrement**

 $\circ$ 

Formateur spécialisé en informatique / bureautique  $(exp. prof. > 15 ans)$ 

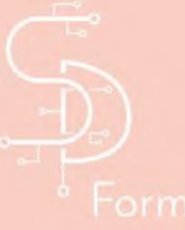

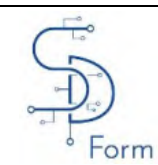

**VIRTUALISATION DES SYSTEMES INFORMATIQUES**

**SYSTEMES - RESEAUX** Date: 2023  $Version:$  1.01

#### **Objectifs de la formation**

- Comprendre les grands principes de la virtualisation.
- Comprendre les concepts et le vocabulaire liés aux infrastructures virtuelles.
- Connaître les principales solutions de virtualisation.
- Savoir créer des machines virtuelles.
- Savoir configurer des réseaux virtuels.

#### **LES FONDAMENTAUX**

- Virtualisation : historique,
- Types de virtualisation,
- Avantages du déploiement de machines virtuelles,
- Virtual Box : présentation et spécificités,
- VMware Player : présentation et spécificités,
- Hyper-V : présentation et spécificités,
- Autres solutions.

#### **T.P. : PRESENTATION DE L'HYPERVISEUR**

- Installation de l'hyperviseur,
- Personnalisation de l'hyperviseur,
- Le BIOS virtuel,
- Gestion de la mémoire.
- Les cartes réseaux virtuelles sous Windows,
- Les connexions réseaux : Ponts, NAT, Hôtes,
- Réseau local et réseau physique.
- Fichier de configuration,
- Les différents formats de disques virtuels,
- Création de disque dur virtuel (disques statiques ou dynamiques),
- Snapshot,
- Réglage de la machine virtuelle,
- Installer un système d'exploitation,
- Répliquer des machines virtuelles.

#### **INSTALLATION ET PARAMETRAGE**

- Installation et paramétrage de machines virtuelles,
- Partitionnement de ressources partagées,
- Le lecteur de CD virtuel,
- Accès aux disques physiques et virtuels.

#### **T.P. : CREATION DE MACHINES VIRTUELLES (WINDOWS 10 / WINDOWS SERVER 2019)**

- Conception de réseaux virtuels,
- Spécificités des réseaux virtuels,
- Gestion de plusieurs machines virtuelles,
- Déploiement de machines virtuelles,
- Multiboot.
- Suppression de machines virtuelles,
- Import/export de machines virtuelles,
- Maintenance.

#### **ADMINISTRATION DU RESEAU VIRTUEL**

- Gestion réseau et des machines virtuelles (NAT, pont, interne),
- Partage de données entre machines virtuelles et/ou physiques,
- Services réseaux (DNS, DHCP, etc.),
- Monitoring du fonctionnement.

#### **TP : ADMINISTRATION D'UN RESEAU VIRTUEL**

- Mise en place d'outils d'administration à distance,
- Communication entre machines virtuelles.

 SUREN DANIELYAN FORMATION – Micro Entreprise – SIRET : 53151085700018 - NAF : 8559A 82 Rue Louis BECKER - 69100 Villeurbanne –

Tél : +33(0)6 60 23 08 31 / E-mail : suren.danielyan@gmail.com

 *Déclaration d'activité enregistrée sous le n° 82691294369 auprès du Préfet de région Rhône Alpes*

<span id="page-8-0"></span>**EMES - RESEAUX** 

Maintenance Systèmes - Réseaux

· Hardware & Software

Sécurité des Systèmes Informatiques (SSI) Installer, configurer, securiser et maintenir à jour le système d'information et les reseaux informatiques de l'entreprise

Notions de reseaux

Nous contacter

informatiques et d'internet

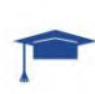

Résposables sécurité informatique. Administrateurs sécurité. Gérants d'entreprise, Managers.

2/6 jours (7h/jour) 9h-12h30 - 13h30-17h en présentiel (Intra) ou en distentiel

### **EL** Méthodes pédagogiques

- Besoins et prérequis à valider en amont par un entretien de positionnement avec le formateur
- Evaluation pré-formative à la demande
- Adaptation des modalités pédagogiques
- en fonction des besoins du stagiaires
- Ateliers/Exercices pratiques sur PC

- Mises en application des logiciels de maintenance

O

### Moyens pédagogiques et techniques

- Ordinateur & clé USB sur demande
- Vidéoprojecteur sur demande
- Supports : exercices corrigés,
- accès à la documentation en ligne sur www.sdform.fr

#### **Appréciation des résultats EE**

- Evaluation orale attestant l'acquisition des connaissances
- Questionnaire d'auto-évaluation (QCM) au début, pendant et à la fin de la formation
- Exercice de synthèse - Questionnaire de satisfaction
- Attestation de fin de formation individuelle

### **Encadrement**

**BEI** 

 $\circ$ 

Formateur spécialisé en informatique / bureautique  $(exp. prof. > 15 ans)$ 

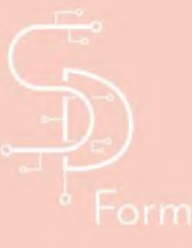

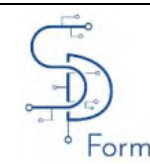

**SECURITE DES SYSTEMES INFORMATIQUES**

**SYSTEMES - RESEAUX** Date: 2023 Version :  $1.01$ 

#### **Objectifs de la formation**

- Acquérir une vision globale de la sécurité d'un Système d'Information.
- Comprendre les enjeux actuels en matière de sécurité et analyser les risques, la sécurité des systèmes informatiques (postes et serveurs).
- Apprendre les méthodes et moyens de sécuriser le système d'information d'un réseau informatique. Enfin, connaitre les méthodes pour évaluer la sécurité mise en place.

#### **ANALYSE DU RISQUE ET DU COUT**

Que veut-on protéger ? Pourquoi ? Return On security Investment (ROSI) Définition correcte des accès suivant les utilisateurs Qui accède à quoi ? Qualification de la typologie des utilisateurs Gestion de la politique de mot de passe

#### **SECURITE DES RESEAUX**

Principaux types d'attaques référencés Pare-feu Proxy IPS VPN Wi-Fi

#### **SECURITE POSTES ET SERVEURS**

GPO Antivirus Chiffrement

#### **SAUVEGARDE ET MISE A JOUR**

Politique de sauvegarde des équipements Politique de mise à jour Redondance des infrastructures

#### **SUPERVISION ET ANALYSE**

Centralisation des logs Indicateur de suivi Rapport régulier sur les accès (Type, nombre, évolution) Réglementation

#### **CONTINUITE DE SERVICE**

Définition d'un PRA Définition d'un PSI Recensement des métiers et des postes clés

#### **SENSIBILISATION DES UTILISATEURS**

Formation Affichage Mailing Anticipation des erreurs courantes

#### **BENCHMARK**

Méthodes pour tester la sécurité de son SI

#### **VEILLE TECHNOLOGIQUE**

Adaptation et ajustements Évolution du SI et des infrastructures

 SUREN DANIELYAN FORMATION – Micro Entreprise – SIRET : 53151085700018 - NAF : 8559A 82 Rue Louis BECKER - 69100 Villeurbanne – Tél : +33(0)6 60 23 08 31 / E-mail : suren.danielyan@gmail.com  *Déclaration d'activité enregistrée sous le n° 82691294369 auprès du Préfet de région Rhône Alpes*

<span id="page-10-0"></span>**MES - RESEAUX** 

Maintenance Systèmes - Réseaux

· Software

# **Exchange Serveur** administration as

Installer, configurer, securiser et maintenir à jour le système d'information et les reseaux informatiques de l'entreprise

Connaître l'environnement PC :

savoir utiliser les principales applications

navigateur internet, bureautique, etc ...).

d'un PC sous Windows (messagerie,

Utilisateurs ou responsables de réseaux. Utilisateurs techniques d'un réseau. Administrateurs et techniciens chargés des installations des postes clients/serveurs.

2/6 jours (7h/jour) 9h-12h30 - 13h30-17h en présentiel (Intra) ou en distentiel

### **EL** Méthodes pédagogiques

- Besoins et prérequis à valider en amont par un entretien de positionnement avec le formateur
- Evaluation pré-formative à la demande
- Adaptation des modalités pédagogiques
- en fonction des besoins du stagiaires
- Ateliers/Exercices pratiques sur PC
- Mises en application des logiciels de maintenance

### Moyens pédagogiques et techniques

- Ordinateur & clé USB sur demande
- Vidéoprojecteur sur demande
- Supports : exercices corrigés,
- accès à la documentation en ligne sur www.sdform.fr

#### **Appréciation des résultats EE**

- Evaluation orale attestant l'acquisition des connaissances
- Questionnaire d'auto-évaluation (QCM) au début, pendant et à la fin de la formation - Exercice de synthèse
- Questionnaire de satisfaction

Nous contacter

- Attestation de fin de formation individuelle

### **Encadrement**

<u>iee</u>i

 $\circ$ 

Formateur spécialisé en informatique / bureautique  $(exp. prof. > 15 ans)$ 

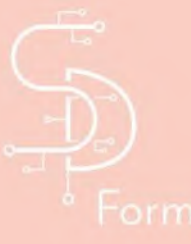

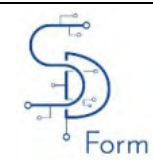

**SYSTEMES - RESEAUX** Date: 2023 Version :  $1.01$ 

### **EXCHANGE SERVER ADMINISTRATION**

### ✓ **Objectifs de la formation**

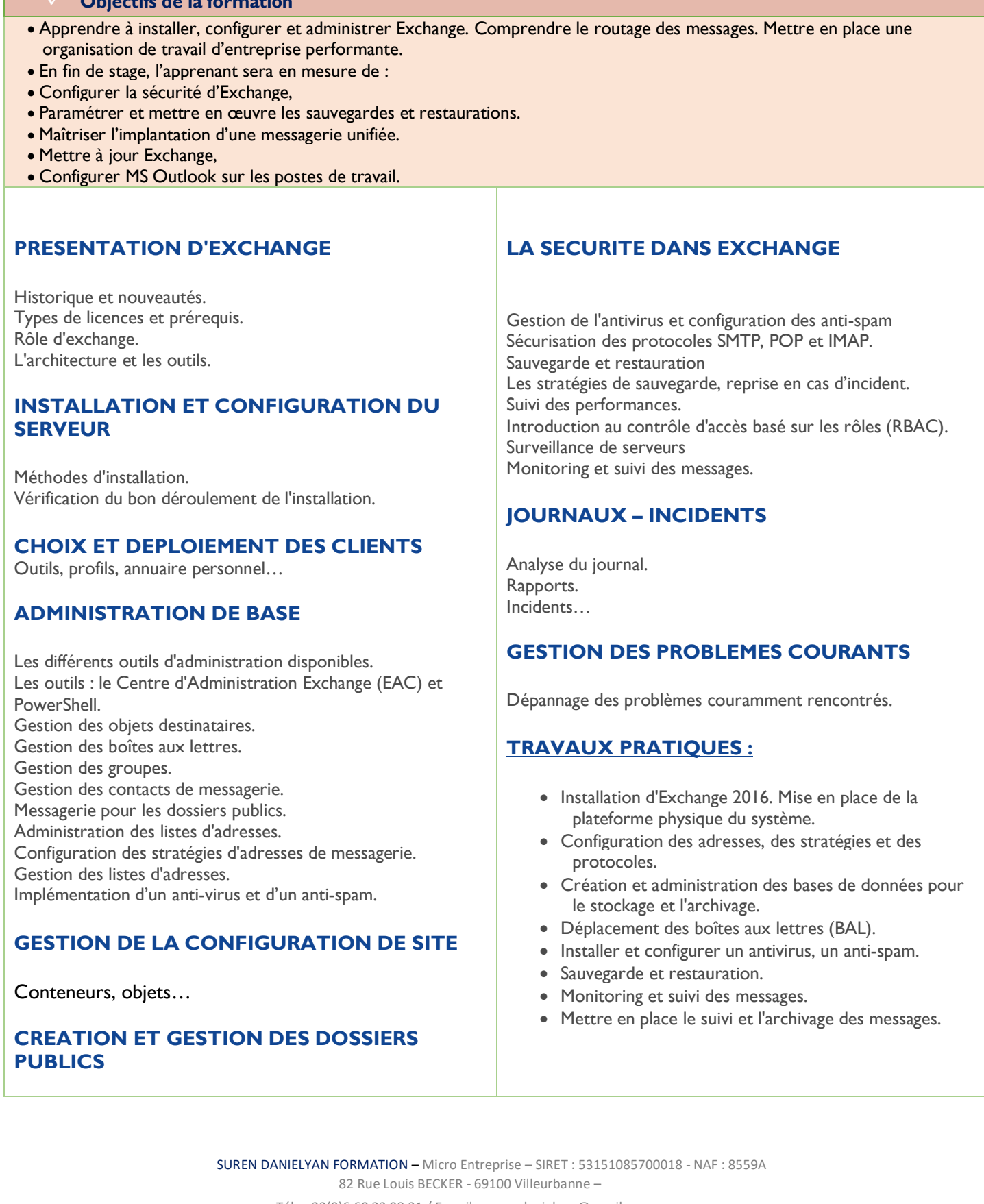

Tél : +33(0)6 60 23 08 31 / E-mail : suren.danielyan@gmail.com

 *Déclaration d'activité enregistrée sous le n° 82691294369 auprès du Préfet de région Rhône Alpes*

<span id="page-12-0"></span>**MES - RESEAUX** 

Maintenance Systèmes - Réseaux

**Software** 

## **Windows Serveur Administration**  $\overline{\mathbf{M}}$

Installer, configurer, securiser et maintenir à jour le système d'information et les reseaux informatiques de l'entreprise

Futurs utilisateurs ou responsables de réseaux. Utilisateurs techniques d'un réseau. Administrateurs et techniciens chargés des installations des postes clients/serveurs, etc.

2/6 jours (7h/jour) 9h-12h30 - 13h30-17h en présentiel (Intra) ou en distentiel

### **EL** Méthodes pédagogiques

- Besoins et prérequis à valider en amont par un entretien de positionnement avec le formateur
- Evaluation pré-formative à la demande
- Adaptation des modalités pédagogiques
- en fonction des besoins du stagiaires
- Ateliers/Exercices pratiques sur PC
- Mises en application des logiciels de maintenance

### Moyens pédagogiques et techniques

- Ordinateur & clé USB sur demande
- Vidéoprojecteur sur demande
- Supports : exercices corrigés,
- accès à la documentation en ligne sur www.sdform.fr

savoir utiliser les principales applications d'un PC sous Windows (messagerie, navigateur internet, bureautique, etc ...).

Connaître l'environnement PC :

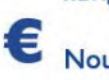

<u>iee</u>i

 $\circ$ 

Nous contacter

#### **Appréciation des résultats EE**

- Evaluation orale attestant l'acquisition des connaissances
- Questionnaire d'auto-évaluation (QCM) au début, pendant et à la fin de la formation - Exercice de synthèse
- Questionnaire de satisfaction
- Attestation de fin de formation individuelle

### **Encadrement**

Formateur spécialisé en informatique / bureautique  $(exp. prof. > 15 ans)$ 

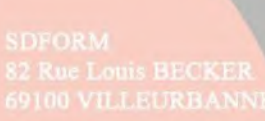

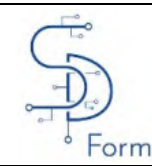

### **ADMINISTRATION WINDOWS SERVER**

**SYSTEMES - RESEAUX** Date: 2023 Version :  $1.01$ 

#### **Objectifs de la formation**

• Acquérir les compétences nécessaires à la mise en place du logiciel Windows Server 2019, ainsi qu'à son exploitation au quotidien**.**

#### **PRESENTATION DE WINDOWS SERVER 2019 :**

- Historique Windows Server et les nouveautés de Windows Server 2019,
- Types de licences et prérequis.

#### **INSTALLATION ET CONFIGURATION DE WINDOWS SERVER 2019 :**

- Installation de Windows Server 2019,
- Configuration de base,
- Configuration post-installation,
- Introduction à Windows PowerShell.

#### **ACTIVE DIRECTORY SOUS WINDOWS SERVER 2019 :**

- Introduction aux services de domaines Active Directory,
- Installer un contrôleur de domaine,
- Gestion des comptes utilisateurs,
- Gestion des groupes,
- Gestion des comptes d'ordinateurs,
- Outils en ligne de commande

#### **OPTIMISATION DES SERVICES DE FICHIERS**

- Vue d'ensemble de FSRM (File Server Resource Manager),
- Utilisation de FSRM pour gérer les quotas, les filtres de fichiers et les rapports de stockage,
- Implémentation des tâches de classification et des tâches de gestion de fichiers,
- Vue d'ensemble du système de fichiers distribués (DFS, Distributed File System),
- Configuration des espaces de noms DFS,
- Configuration et dépannage de la réplication (DFS-R).

#### **DEPLOIEMENT ET MAINTENANCE DES IMAGES DU SERVEUR**

- Vue d'ensemble des services de déploiement Windows,
- Gestion des images,
- Implémenter le déploiement avec les services de déploiement Windows,
- Administration des services de déploiement Windows.

#### **IMPLEMENTATION DES SERVICES DE FICHIER ET D'IMPRESSION**

- Sécurisation des fichiers et des dossiers,
- Protection des fichiers et des dossiers partagés à l'aide de clichés instantanés,
- Configuration des dossiers,
- Configuration de l'impression réseau.

#### **IMPLEMENTATION DE LA VIRTUALISATION DE SERVEUR AVEC HYPER-V**

- Vue d'ensemble des technologies de virtualisation,
- Implémentation d'Hyper-V,
- Gestion du stockage de la machine virtuelle.

 SUREN DANIELYAN FORMATION – Micro Entreprise – SIRET : 53151085700018 - NAF : 8559A 82 Rue Louis BECKER - 69100 Villeurbanne –

Tél : +33(0)6 60 23 08 31 / E-mail : suren.danielyan@gmail.com

 *Déclaration d'activité enregistrée sous le n° 82691294369 auprès du Préfet de région Rhône Alpes*

<span id="page-14-0"></span>**EMES - RESEAUX** 

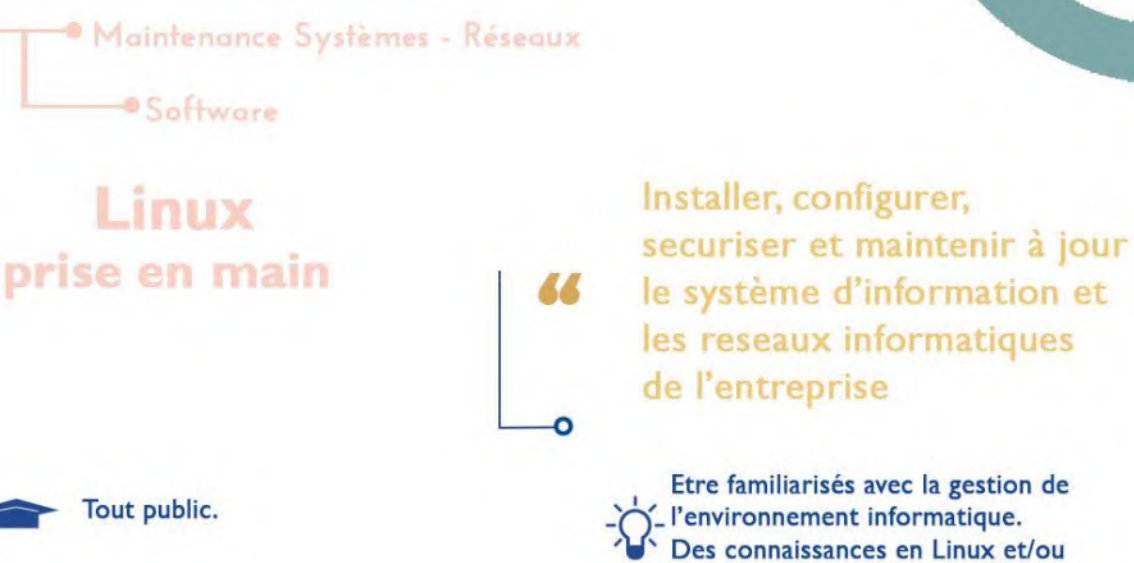

2 / 6 jours (7h/jour) 9h-12h30 - 13h30-17h en présentiel (Intra) ou en distentiel

### **EL** Méthodes pédagogiques

Tout public.

- Besoins et prérequis à valider en amont par un entretien de positionnement avec le formateur
- Evaluation pré-formative à la demande
- Adaptation des modalités pédagogiques en fonction des besoins du stagiaires
- Ateliers/Exercices pratiques sur PC
- Mises en application des logiciels de maintenance

O

### Moyens pédagogiques et techniques

- Ordinateur & clé USB sur demande
- Vidéoprojecteur sur demande
- Supports : exercices corrigés,
- accès à la documentation en ligne sur www.sdform.fr

# Nous contacter

Unix ne sont pas indispensables.

#### **Appréciation des résultats EE**

- Evaluation orale attestant l'acquisition des connaissances
- Questionnaire d'auto-évaluation (QCM) au début, pendant et à la fin de la formation - Exercice de synthèse
- Questionnaire de satisfaction
- Attestation de fin de formation individuelle

### **Encadrement**

<u>EE</u>

 $\circ$ 

Formateur spécialisé en informatique / bureautique  $(exp. prof. > 15 ans)$ 

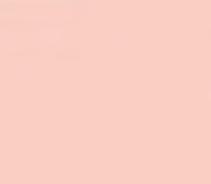

#### **LINUX – PRISE EN MAIN**

#### **Objectifs de la formation**

• Acquérir les compétences essentielles à une exploitation courante de Linux. Elle vise également à vous donner les bases nécessaires à un approfondissement du système

#### **L'ARCHITECTURE LINUX :**

- Historique de Linux,
- Les architectures supportant Linux,
- Rôles de l'OS Linux,
- Le principe des distributions.

#### **INSTALLER LINUX :**

• Prérequis,

 $-0$ rm

- Choisir les distributions en fonction de ses besoins,
- Partitionner le disque en fonction de son usage.

#### **LES OUTILS D'ADMINISTRATION :**

- Les outils d'administration graphiques,
- Les outils en ligne de commande (Mode Shell),
- L'éditeur VIM.

#### **LES APPLICATIONS GRAPHIQUES UTILES :**

- Les navigateurs,
- Les outils bureautiques,
- Les outils de communication.

# **ARBORESCENCE ET COMMANDES DE BASE :**

- Arborescence des fichiers et des dossiers dans le système,
- Les commandes de base.

#### **GESTION DES LOGICIELS**

- Gestion des paquetages (le cas des RPM et des paquetages Debian),
- Installation et désinstallation des applications,
- Mise à jour du système.

#### **GESTION DES SAUVEGARDES :**

- Outils de sauvegarde et de restauration,
- Les différents types de sauvegarde,
- Comment choisir sa plateforme de sauvegarde,
- Que faire en cas de situation critique.

#### **GERER LES PROCESSUS :**

- Visualiser les processus,
- Envoyer des signaux (kill, killlall),
- Gérer les services.

 SUREN DANIELYAN FORMATION – Micro Entreprise – SIRET : 53151085700018 - NAF : 8559A 82 Rue Louis BECKER - 69100 Villeurbanne –

Tél : +33(0)6 60 23 08 31 / E-mail : suren.danielyan@gmail.com

 *Déclaration d'activité enregistrée sous le n° 82691294369 auprès du Préfet de région Rhône Alpes*

#### **I. Dispositions générales**

#### **1.1. Acceptation des conditions générales**

Suite à la commande d'une formation le CLIENT accepte sans réserve les présentes conditions générales de vente qui<br>prévalent sur tout autre document de l'acheteur, en particulier ses conditions générales d'achat.

#### **1.2. Domaine d'application**

Ces conditions générales de Vente doivent obligatoirement être retournées paraphées et signées par le CLIENT avant le<br>début de la prestation réalisée par SDFORM. Le CLIENT engage l'organisme de formation SDFORM en retourna

#### **II. Description des services commandés**

La prestation attendue donne lieu à l'établissement d'une proposition commerciale descriptive des travaux à exécuter<br>précisant leur nature et leur objet. Le CLIENT doit obligatoirement retourner signée la proposition comme

#### **III. Prix et conditions de paiement**

**3.1. Détermination du prix**<br>Tous nos prix sont indiqué hors taxes. Ils sont à majorer de la TVA au taux en vigueur. Sauf mention contraire les prix ne<br>Tous nos prix sont indiqué hors taxes. Ils sont à majorer de la TVA au

Cette validation se matérialisera par le retour de la proposition commerciale, contenant le prix unitaire détaillé par prestation,<br>signée par le CLIENT (avec apposition du cachet commercial) avec la mention manuscrite « BO

#### **3.2. Prix, Facturation, Règlement**

Les factures sont payables à l'ordre de l'organisme de formation SDFORM à la fin de la prestation. Pour le Client personne<br>physique les factures sont payables en totalité le jour de la formation. Toutefois, un acompte de 3

#### **3.3. Règlement par un OPCA**

En cas de règlement de la prestation pris en charge par l'Organisme Paritaire Collecteur Agrée (OPCA) dont il dépend, il<br>appartient au CLIENT : - faire une dermande de prise en charge avant le début de la formation et de s

#### **3.4. Pénalités de retard**

En cas de retard de paiement seront applicables de plein droit des intérêts de retard au taux de 12 %. Ses intérêts seront<br>acquis à SDFORM sans aucune formalité ni aucune mise en demeure préalable et sans préjudice de tout

### **IV. Conclusion du contrat**

**4.1. Caractère définitif de la commande**<br>
et contain se définitif de la commande la proposition commerciale, des présentes conditions générales<br>
Le contain est définitivement conclu qu'après réception de la proposition co

**4.2. Conditions d'annulation et de report de formation.**<br>Toute annulation sar le Client doit être communiquée par écrit 15 jours, minimum, avant le début de la formation. Toute demande d'annulation reque hors délaine ser

#### **4.3. Modification de la formation**

Les commandes étant définitives et irrévocables, toute demande de modification du service commandé par le<br>CLIENT doit être soumise, par écrit, à l'acceptation de SDFORM. Toute prestation commandée est due en entier. De mêm écrit SDFORM, les coûts liés feront l'objet d'une facturation spécifique complémentaire, sur proposition commerciale<br>préalablement accepté par le CLIENT. A défaut de réserves ou réclamations expressément émises par le CLIE

#### **V. Exécution du contrat**

**5. I . Conformité**<br>Les engagements de SDFORM constituent une obligation de moyen. Les prestations seront exécutées dans le strict respect<br>des règles professionnelles applicables à SDFORM et, le cas échéant, des termes de

#### **5.2 Obligation de confidentialité**

Les parties peuvent être amenées à s'échanger ou à prendre connaissance d'informations confidentielles au cours de<br>l'exécution des présentes. - Définition Sont considérées comme informations confidentielles toutes informat

l'enseignement, à sa mise en pratique, à des études, des produits ou des développements, des plans, des modélisatons et/ou<br>produits couverts ou non par des droits de propriété intellectuelle, que ces informations soient co

**5.3. Obligation relative à la propriété intellectuelle de l'œuvre réalisée**<br>Chaque Partie s'engage à considérer toutes informations techniques, pédagoglques, didactiques, dos produits ou<br>dinactières, commerciales et ou j

#### **VI. Inexécution du contrat**

#### **6.1. Responsabilité de SDFORM**

La responsabilité de l'organisme de formation SDFORM ne peut pas l'etre engagée en cas d'inexécution ou de mauvaise<br>exécution de ses obligations si cette demière résulte d'un fait du CLIENT ou d'un cas de force majeure. Ou

#### **6.2. Obligations du client**

Afin de faciliter la bonne exécution des prestations, le CLIENT s'engage : - à foumir à SDFORM des informations et<br>documents complets, exacts et dans les délais nécessaires ; - à prendre les décisions de validation dans le responsabilité civile au cas où elle serait engagée à a suite d'un accident causé au personnel, aux partenaires ou au matériel de<br>SDFORM et à transmettre une attestation d'assurance en cours de validité.

#### **VII. Résolution du contrat et clause résolutoire**

En cas de manquement par le CLIENT à l'une quelconque de ses obligations et huit jours après une mise en demeure restée<br>sans réponse, SDFORM peut demander la résolution du contrat sans préjudice de dommages et intérêts. La

#### **VIII. Contrat de sous-traitance**

SDFORM se réserve le droit de sous-traiter tout ou partie des prestations auprès de toute personne, morale ou physique,<br>étrangère à ses services ou à ses partenaires qui lui sont confiées et ce sous son entières responsabi

#### **IX. Informatique et libertés**

Les informations à caractère personnel qui sont communiquées par le CLIENT à SDFORM en application et dans l'exécution<br>des formations pourront être communiquées aux partenaires contractuels de SDFORM pour les seuls besoins janvier 1978.

#### **X. Renonciation**

Le fait pour SDFORM de ne pas se prévaloir à un moment donné de l'une quelconque des clauses des présentes ne peut valoir renonciation à se prévaloir ultérieurement de ces mêmes clauses.

#### **XI. Non-sollicitation de personnel**

Le Client s'engage à ne pas débaucher ou embaucher, directement ou par l'intermédiaire d'un terrs, le personnel de SDFORM<br>ayant participé à l'exécution du contrat, pendant toute la durée de celui-ci et pendant une période

pénale<br>clause.

#### **XII. Loi Applicable**

La loi française est applicable en ce qui concerne ces conditions générales et les relations contractuelles entre SDFORM et ses Clients.

#### **XIII. Règlement des litiges**

Tous litiges qui ne pourraient pas être réglés à l'amiable seront de la compétence exclusive du Tribunal de commerce Du<br>RHONE, quel que soit le siège ou la résidence du Client, nonobstant pluralité de défendeurs ou appel e

Fait à : Le :  $\Box$ 

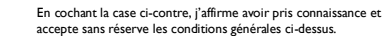

Signature et cachet commercial accompagnés de la mention manuscrite « Bon pour accord »